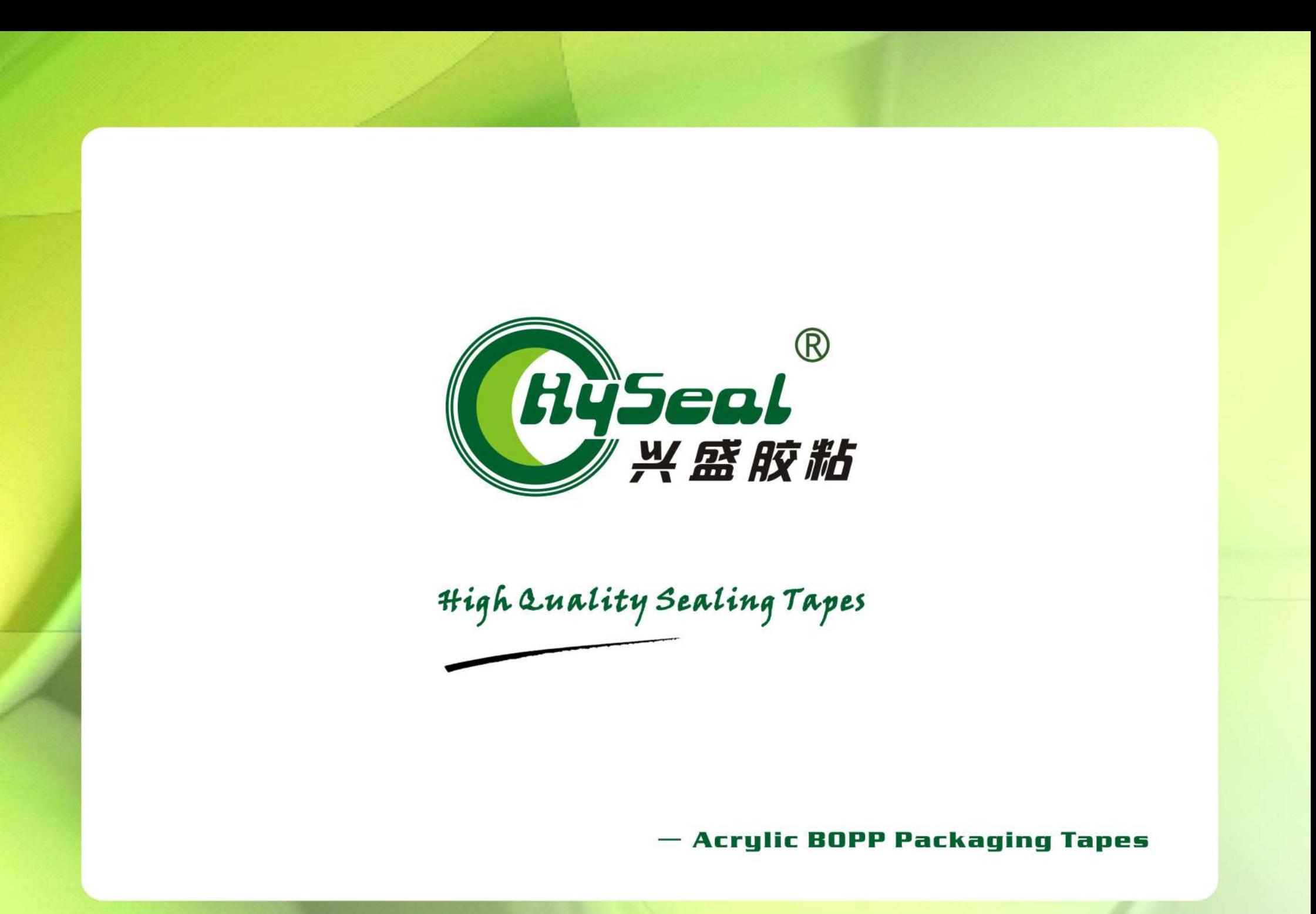

www.hyseal.com

## **Physical & technical Information**

**Backing Material:** 

Adhesive:

Core Diameter:

Color Available:

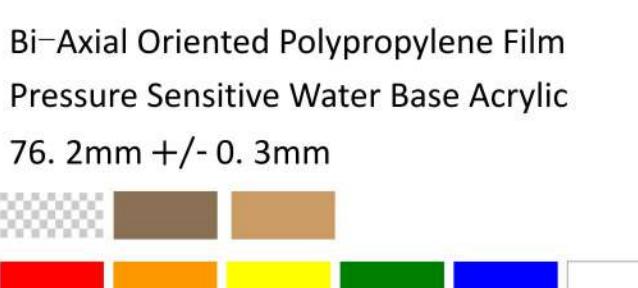

Width Available:

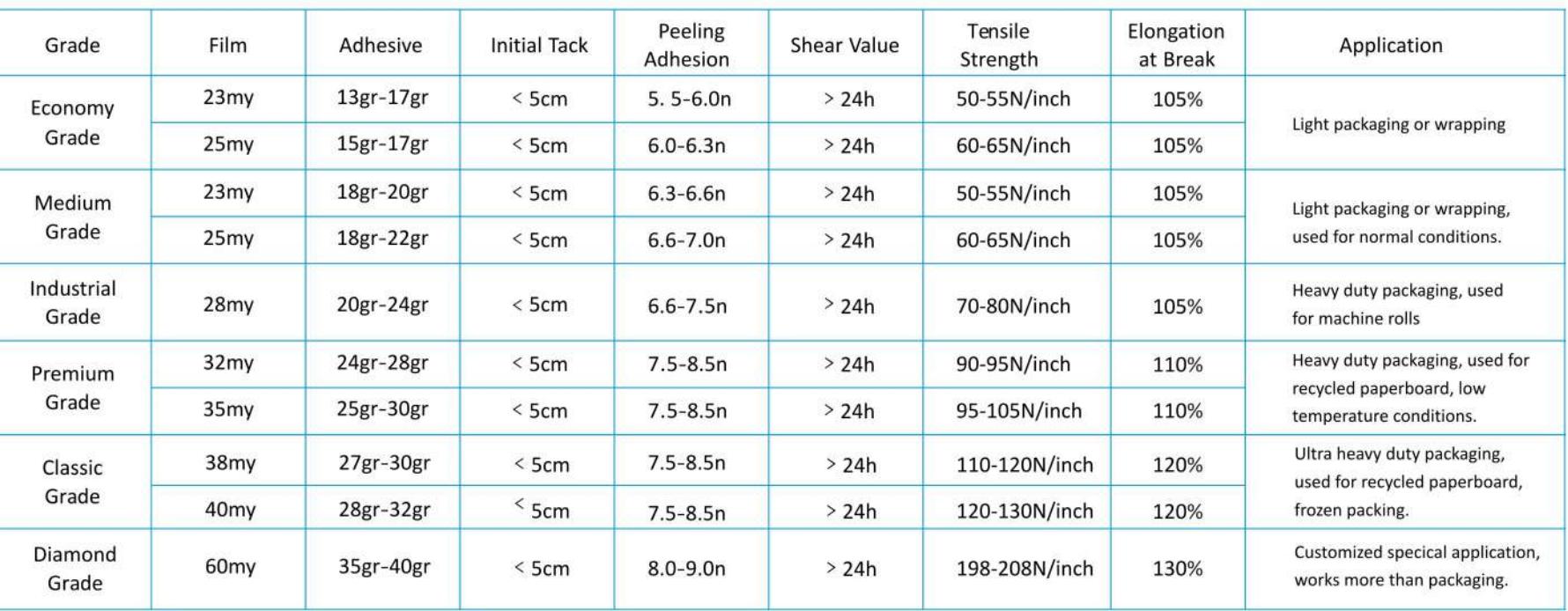

75mm, 72mm, 60mm, 50mm, 48mm, 45mm, 38mm, 36mm

customized

## www.hyseal.com

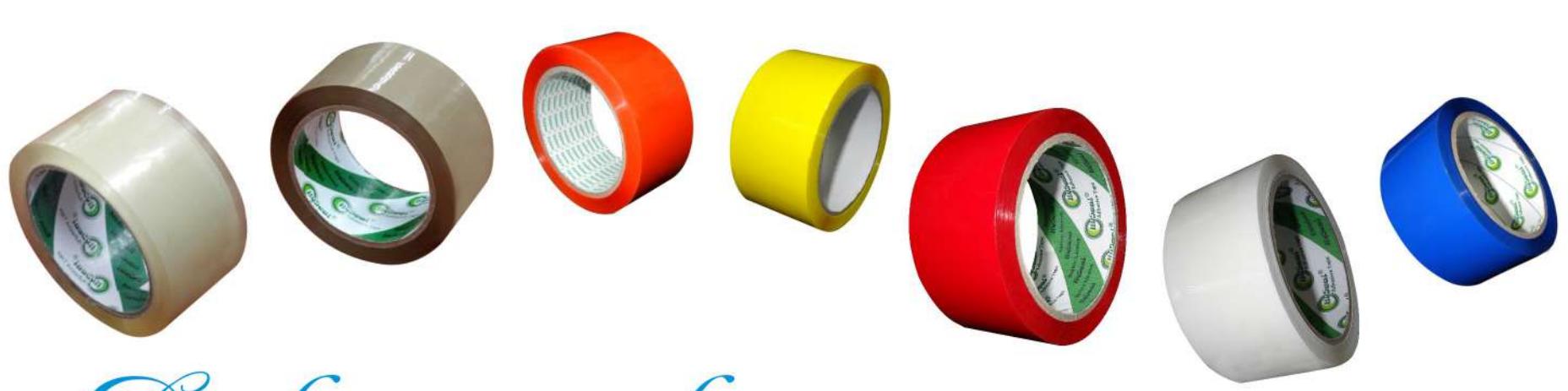

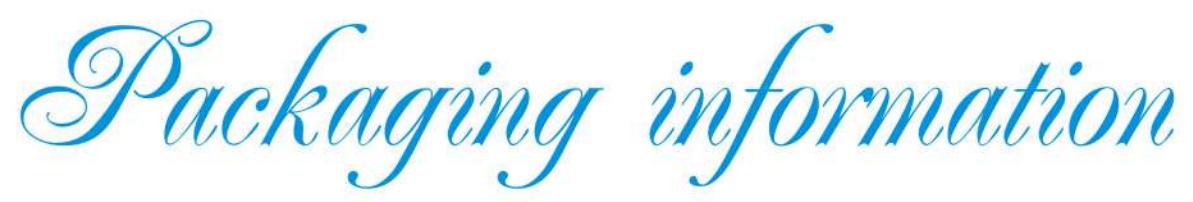

## **European Area**

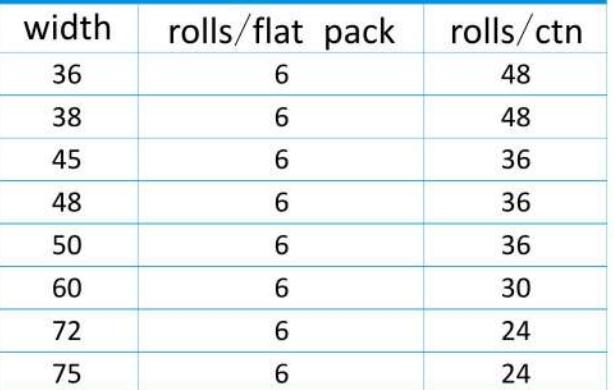

## **Other Area** rolls/tower pack rolls/ctn 96 8 8 96 72 6  $72$  $6\overline{6}$  $6\overline{6}$  $72$ 5 60 48  $\overline{4}$ 48  $\overline{4}$

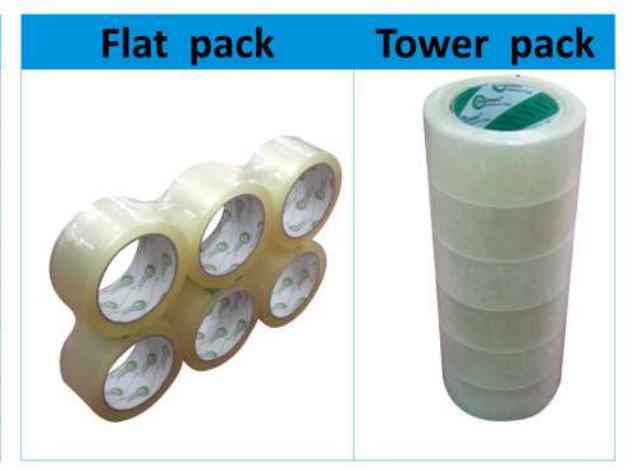